# **DAFTAR ISI**

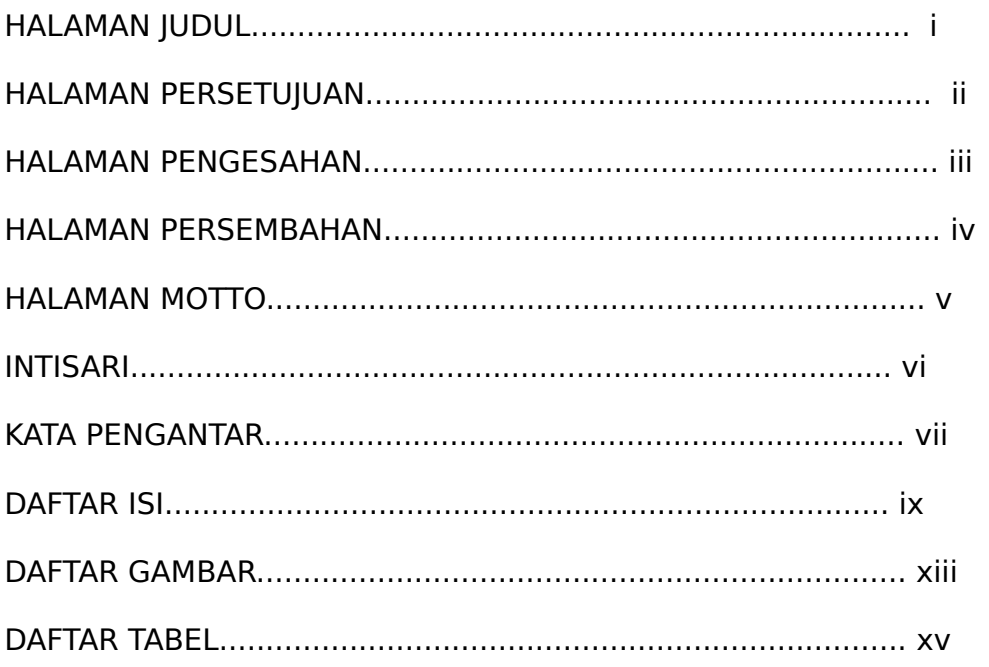

### **BAB I PENDAHULUAN**

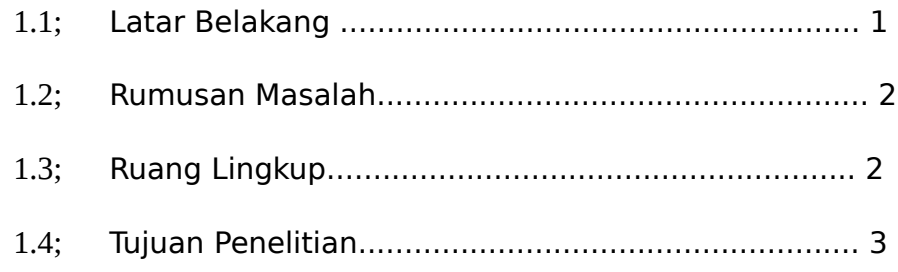

# **BAB II TINJAUAN PUSTAKA DAN DASAR TEORI**

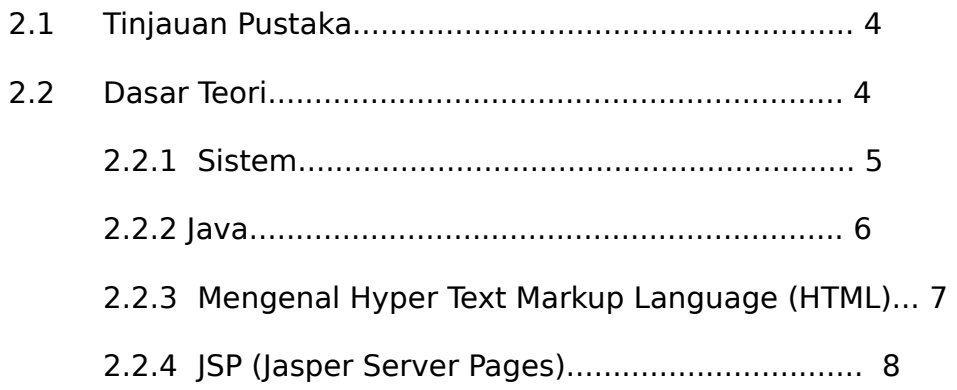

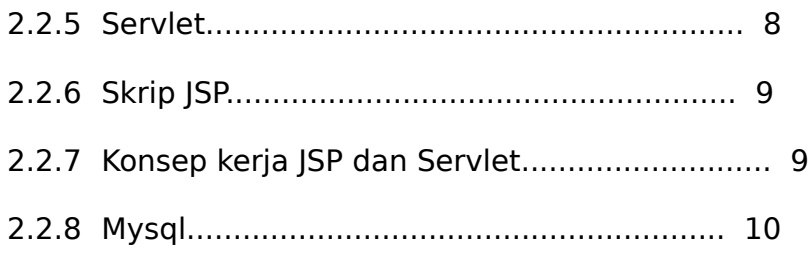

## **BAB III PERANCANGAN SISTEM**

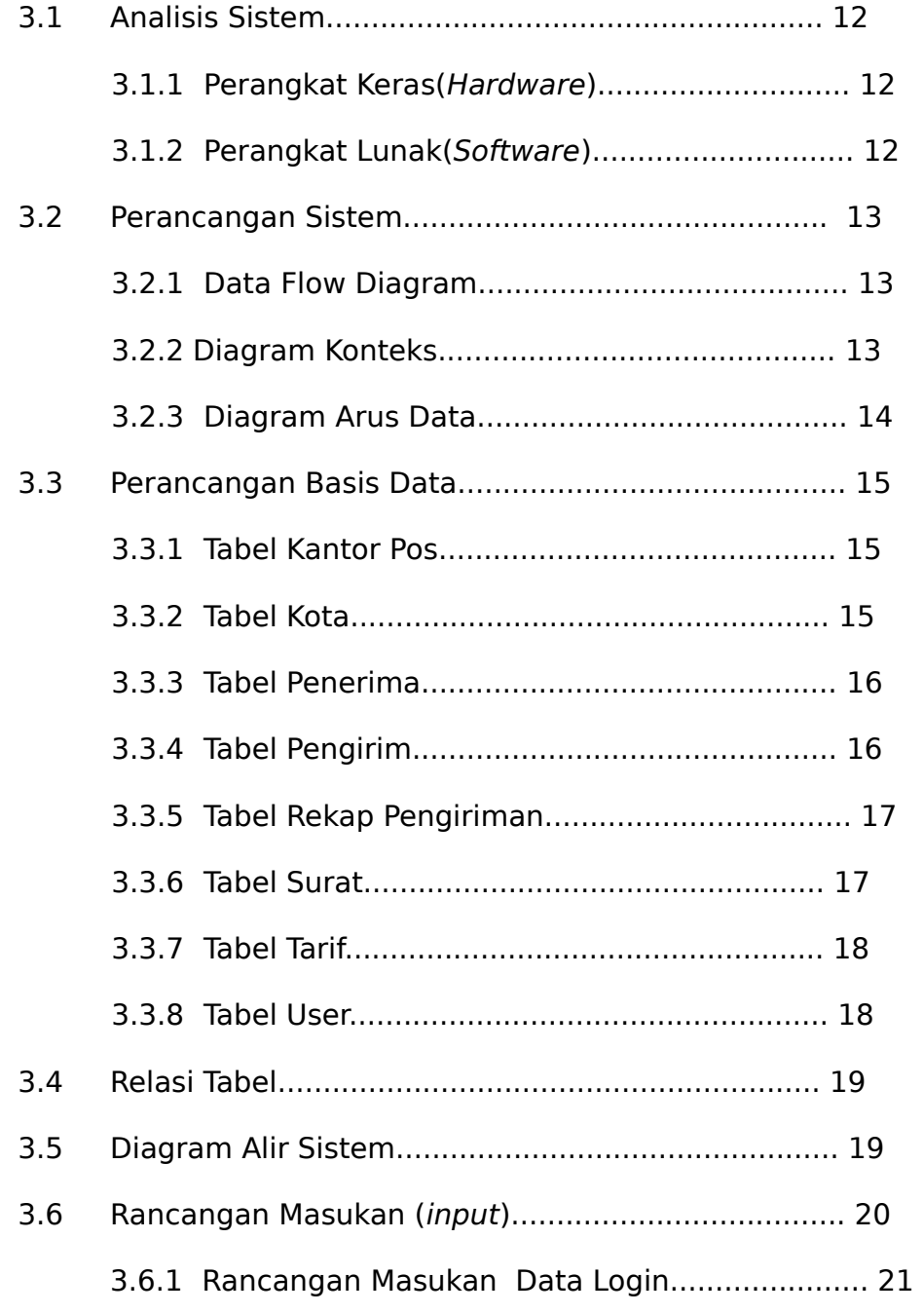

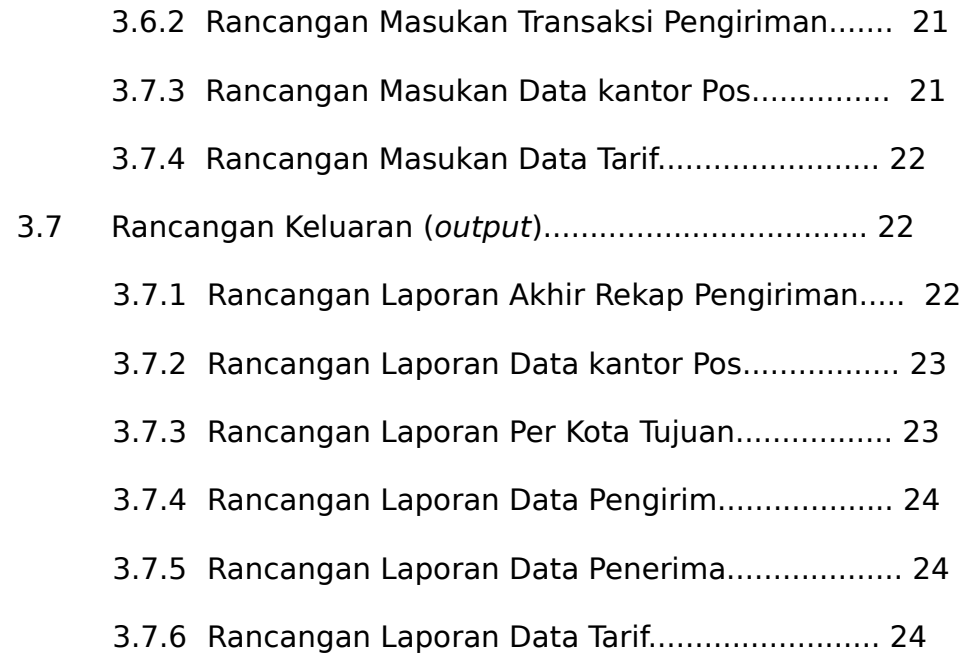

#### **BAB IV IMPLEMENTASI DAN PEMBAHASAN SISTEM**

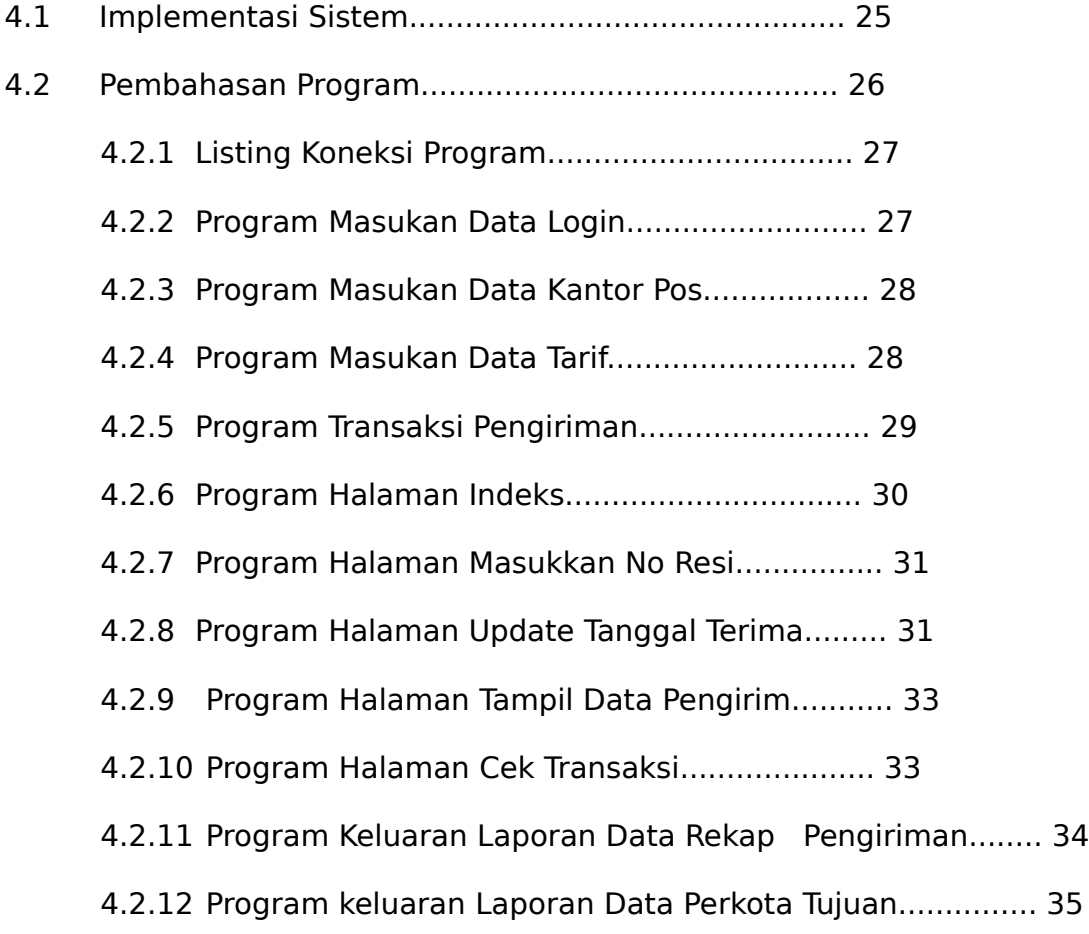

### **BAB V KESIMPULAN DAN SARAN**

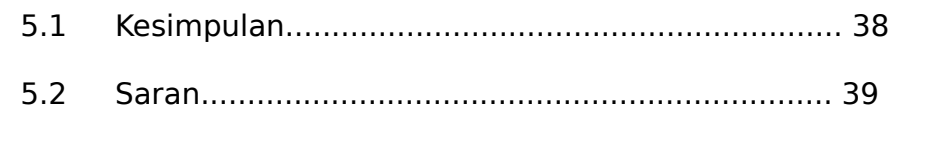

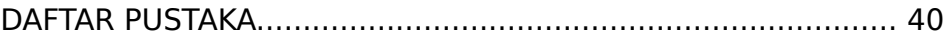

## **DAFTAR GAMBAR**

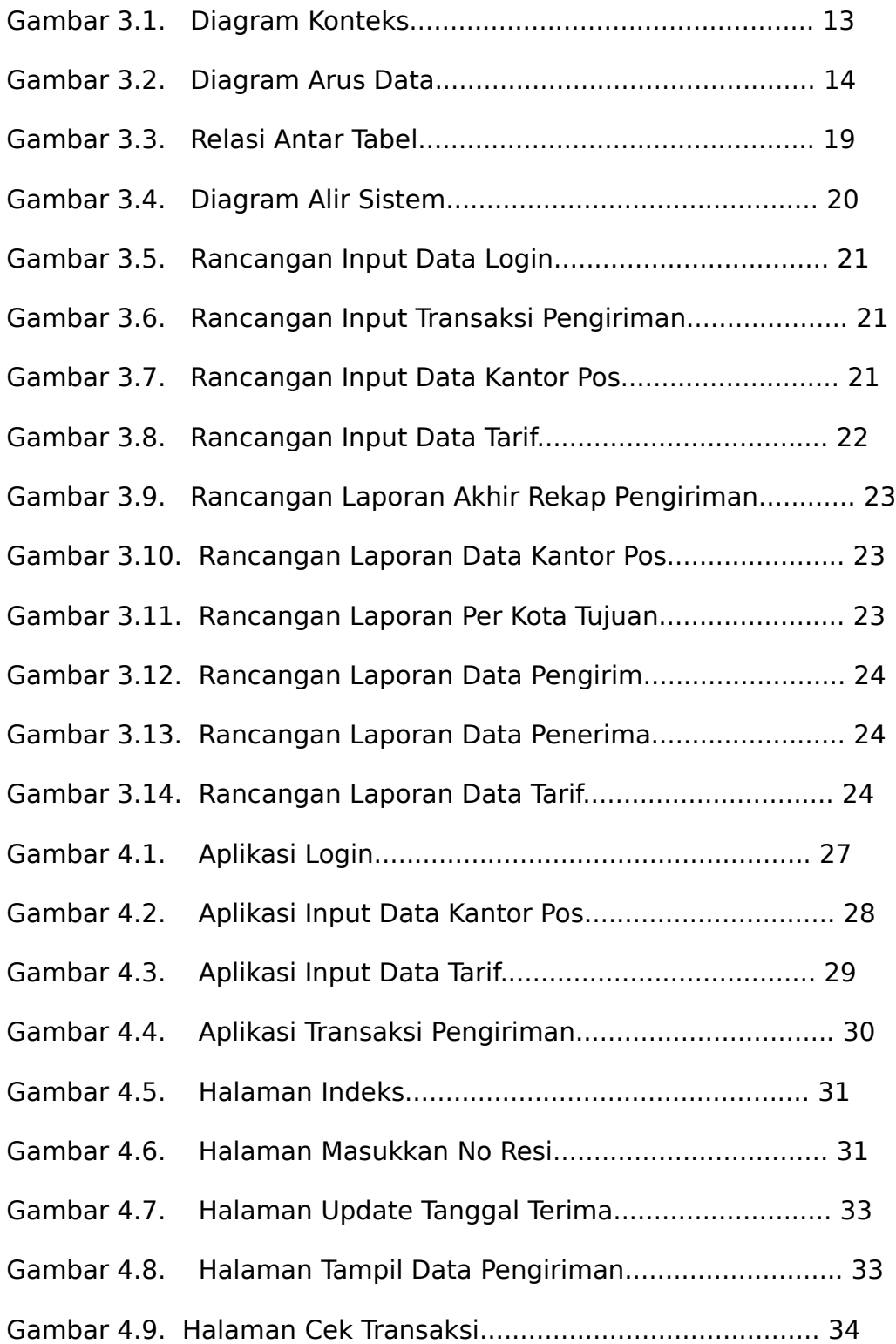

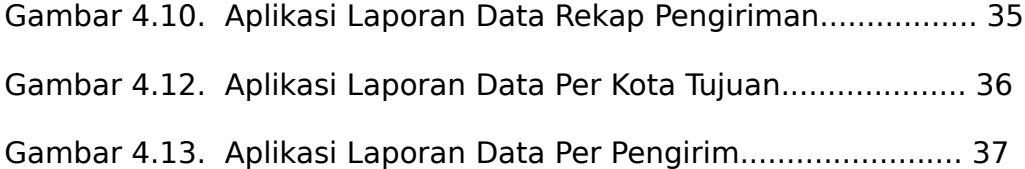

# **DAFTAR TABEL**

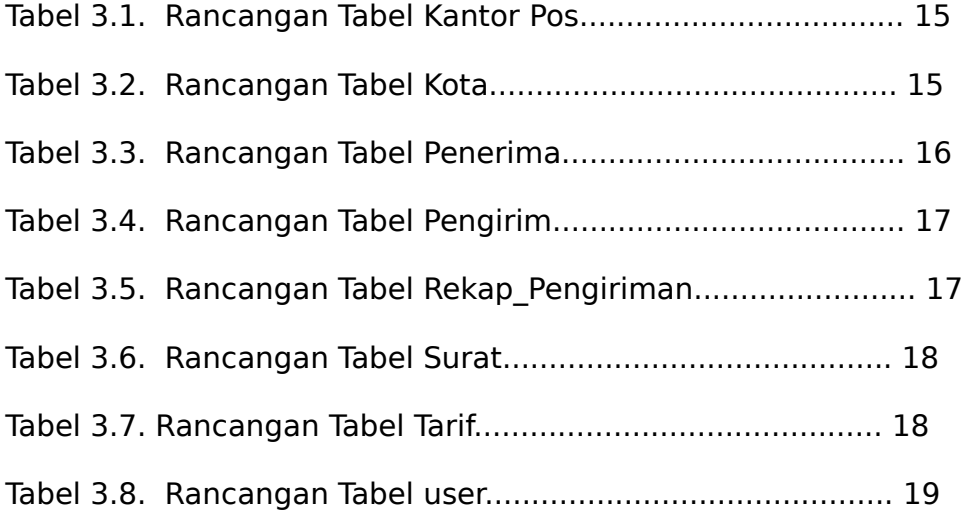